# <span id="page-0-0"></span>Доработка продуктов на платформе Mobile **SMARTS**

Последние изменения: 2024-03-26

Одним из достоинств продуктов на платформе Mobile SMARTS является их открытый код, который позволяет дорабатывать продукты в соответствии с нуждами и пожеланиями клиента. В данной статье мы подробно рассмотрим, что скрывается за самим понятием «доработка», какие возможности и перспективы она открывает, каких навыков и умений требует.

# Что такое доработка

Доработка продукта на платформе Mobile SMARTS — это внесение изменений в текущий функционал продукта путем правки существующих программных алгоритмов (или написания новых) в специальной среде разработки (панели [управления](https://www.cleverence.ru/support/category:67/) Mobile SMARTS, в будущем планируется переход на Git/VsCode).

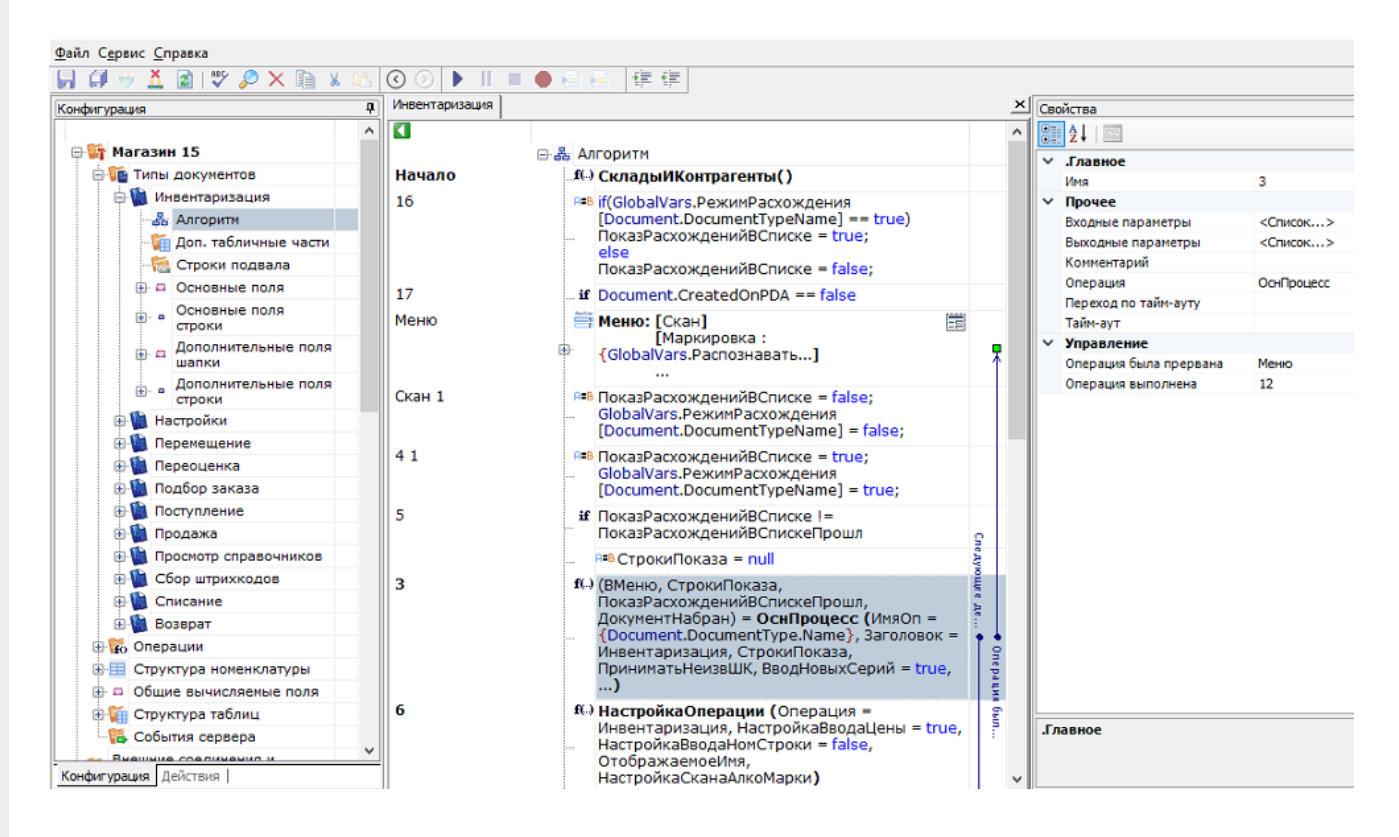

# Что можно дорабатывать

Некоторые действия жестко зашиты в приложении на ТСД (например, обмен с сервером) и не изменяются конфигурацией. Весь остальной функционал, который можно дорабатывать, делится на две группы.

## Функционал платформы Mobile SMARTS

Саму платформу можно дорабатывать только в части написания [коннекторов](https://www.cleverence.ru/support/category:612/), плагинов и [расширений](https://www.cleverence.ru/support/category:966/) на .NET (на C# или любом другом языке программирования .NET).

## Функционал продукта на платформе Mobile SMARTS

Продукт можно дорабатывать полностью:

- менять состав и структуру данных, справочники и типы документов;
- логику операций;
- пользовательский интерфейс и алгоритмы работы на ТСД;
- обмен с учетными системами.

## Что делать, если нужна доработка

Есть несколько путей, которыми можно решить эту задачу:

- 1. Если у вас крупный проект, цели которого модернизация интерфейса или полная автоматизация любого объекта при помощи ТСД, то оставьте заявку на портале техподдержки https://cleverence.ru/sd. С вами свяжутся специалисты «Клеверенс» и предложат вариант решения вашей задачи.
- 2. Если хотите обойтись своими силами пройдите обучение, после которого вы сможете дорабатывать функционал продуктов без чьей-то помощи. Вы можете обучаться самостоятельно, в чем вам помогут:
	- база знаний
	- о обучающие видео
	- вебинары по разработке (чтобы узнать о времени их проведения, подпишитесь на канал в ТГ)

но для лучшего результата рекомендуем записаться на курсы по разработке, после которых вы станете сертифицированным партнером «Клеверенс».

# Виды доработок

## Доработки на ТСД и сервере Mobile SMARTS

Степень доработки функционала мобильного приложения Mobile SMARTS зависят от уровня лицензии текущего продукта. Например, для «Магазина 15» и «Склада 15»:

- «Минимум» возможность доработки отсутствует.
- «Базовый» можно изменять существующие мобильные операции.
- «Расширенный» и «Полный» можно изменять существующие и добавлять новые мобильные операции.

У других продуктов другие правила по возможностям конфигурирования, для уточнения нужно смотреть формулировку названия конкретной лицензии.

В доработку существующих мобильных операций входят изменение визуальной составляющей приложения, изменение логики выполняемых операций, порядка экранов, кнопок и надписей на них. Подробная информация об этом собрана в статьях:

«Введение в Mobile SMARTS» «Алгоритмы в Mobile SMARTS» «Создание простой операции» «Построение интерфейса» «Примеры разработки в Mobile SMARTS»

Доработки на сервере Mobile SMARTS — это редактирование различных невизуальных действий, создание новых шаблонов ШК, доработка процессов печати и др. Подробная информация об этом собрана в статьях:

«Действия» «Основные переменные» «Шаблоны штрихкодов»

«Печать в Mobile SMARTS» «Дополнительные функции» «Отладка и профилирование кода» «Обмен с сервером Mobile SMARTS»

#### Доработки на стороне учетной системы

Любой продукт на платформе Mobile SMARTS должен быть интегрирован с какой-либо учетной системой (Excel/ ТХТ, SAP, Axapta), в которую будут переноситься все данные по товарам для дальнейшего учета и контроля. Интеграция продукта и учетной системы производится посредством различных методов, с использованием специальных интеграционных обработок для 1С, коннекторов к внешней системе, плагинов. Все эти методы также могут требовать доработок, если вам необходимо создать свою уникальную интеграцию. Подробная информация о том, как это делается, собрана в статьях:

«Описание процессов взаимодействия с учетной системой » «Интеграция Mobile SMARTS с учетными системами» «Интеграция «Магазина 15» с «1С: Предприятием»» «Интеграция «Склада 15» с «1С: Предприятием»»

#### Создание нового функционала

В случае если неинтересно или недостаточно доработать существующий функционал, можно создать все с нуля, пользуясь теми же методами и инструментами, что и при доработке. Можно написать свою собственную интеграцию с учетной системой, разработать коннектор к внешней системе.

#### Не нашли что искали?

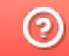

Задать вопрос в техническую поддержку